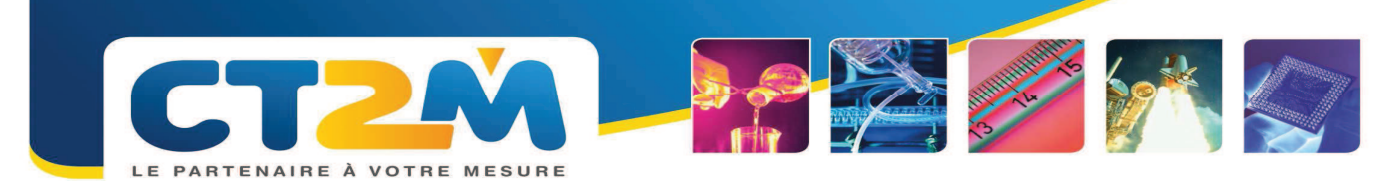

# $- Q7 -$

# Devenir Responsable/Correspondant Qualité en laboratoire

### Obiectifs:

- Décrire le rôle concret d'un Responsable Qualité,

- Se familiariser avec le vocabulaire et les outils de la qualité Connaître les exigences normatives relatives au - Les 21 et 22 mars  $\mathcal{L}^{\pm}$ management de l'ISO 17025 et savoir les mettre en œuvre - Les 12 et 13 septembre dans le système existant du laboratoire

Public : Responsable / Correspondant Qualité

Durée : 2 jours (14 heures)

# Dates 2017 :

- 
- 

Lieu : Saint-Chamas (13)

Montant:  $850 \text{ } \in$  HT

**Effectif maximum: 12 personnes** 

#### Contenu

## Exigences ISO 17025 relatives au management

Système qualité, documentation, revue de contrat, sous-traitance, achats, réclamations, non-conformité, amélioration. action corrective. préventive. enregistrement, audit, revue direction

# Rôle du Responsable Qualité

- Comment transmettre l'information au sein de son entité ?

- Comment sont formulés la politique et les objectifs qualité dans les laboratoires ?

- Comment organiser l'approche processus ?
- Comment formaliser l'habilitation du personnel
- technique et le maintien des compétences ?
- Comment est formalisée la revue de la demande auprès des clients internes ?
- Comment traiter une non-conformité et suivre une action corrective ?
- Quels sont les points spécifiques d'une revue de direction ISO 17025 ?

# Les outils qualité et managériaux

- résolution de problèmes à travers différentes méthodes

- la rédaction de documents qualité (procédures, ...)

- Conduite d'une réunion qualité : objectif d'une réunion, animation, rédaction efficace d'un compterendu

- Gestion de la communication au sein du laboratoire et motivation du personnel autour des enjeux de la qualité en laboratoire

#### Le COFRAC et son organisation

- Qu'est-ce que le COFRAC ?
- Quelles sont ses principales missions ?
- En quoi consiste la procédure d'accréditation ?
- Notion de portée et de périmètre d'accréditation

#### Se préparer à l'audit :

La préparation, le déroulement, les questions de l'auditeur

#### Pratique:

- Savoir se comporter en audit et négocier face à un auditeur
- Savoir traiter un écart suite à un audit

#### Acquis en fin de formation

A l'issue de cette formation, le participant sera opérationnel pour assurer des responsabilités relatives au management de la qualité en laboratoire.

# Documents remis au participant

- Supports de formation